Soit à résoudre  $0.1x - e^{-0.4x + 1} = 0$ . Commençons par définir la fonction

$$
f: x \mapsto 0.1x - e^{-0.4x+1}
$$

>  $f(x) := 0.1 * x - exp(-0.4 * x + 1);$ 

f(x):=0.1\*x-EXP((-0.4)\*x+1);

−*e*

 $> f(0);$ 

 $> f(10);$ 

## 0.95021293163214

La fonction *f* , qui est continue sur **R**, s'annule entre 0 et 10. Donnons en une représentation.

> plot2dA(f(x),[x,0,10])\$

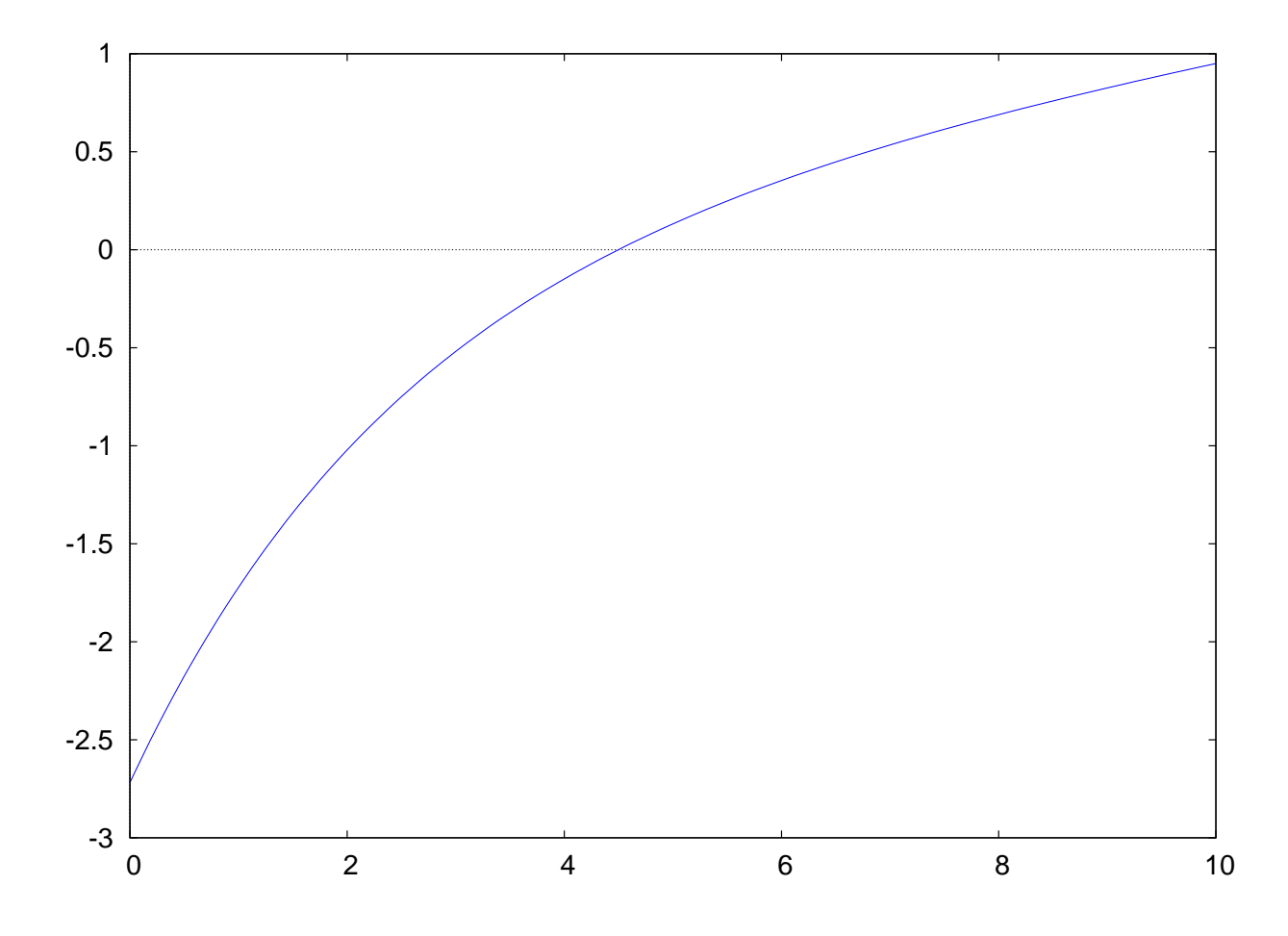

Pour trouver la solution de  $f(x) = 0$ , nous pouvons utiliser interpolate.

> interpolate(f(x),x,0,10);

## 4.497601882929732

Il est nécessaire de disposer d'un intervalle où la fonction *f* change de signe. Une alternative consiste à utiliser newton qui ne demande qu'une seule valeur d'initialisation et une *précision souhaitée*. > load(newton1);

/usr/share/maxima/5.9.1/share/numeric/newton1.mac

> newton(f(x),x,0,10^(-5));

4.49760187272981

> newton( $f(x), x, 0, 10^(-15)$ );

4.497601882929732

*JMS - 8 novembre 2005*